XXXIII Неделя науки СПбГПУ. Материалы межвузовской научно-технической конференции. Ч.XII: С.12-13, 2005.

© Санкт-Петербургский государственный политехнический университет, 2005.

## УДК 004.093

## А.Н.Яблоков (6 курс, каф. КИТвП), М.А.Курочкин, к.т.н., доц.

## ПОИСК ЭТАЛОНОВ В ЗАШУМЛЕННОМ ИЗОБРАЖЕНИИ

Дано прямоугольное черно-белое изображение P размером a\*b точек. Даны также n прямоугольных черно-белых изображений-эталонов  $E_i$  размером  $a_i * b_i$ , где i=1..n. Рассматриваются непрерывные изображения-эталоны, т.е. такие, которые могут быть изображены произвольной (в том числе самопересекающейся) непрерывной линией. Задача состоит в том, чтобы определить, какие из n изображений-эталонов включает в себя изображение P. Это усложняется тем, что изображение P может включать не просто копии эталонов *Ei* , а эталоны, подвергнутые различным искажениям и помехам. Далее перечислены рассматриваемые типы искажений и помех.

Искажения:

- 1. Изменение размера, как всего эталона, так и его отдельных частей.
- 2. Изменение ориентации эталона.
- 3. Наложение на эталон других изображений такого же типа.
- 4. Изображение эталона линией произвольной толщины. Помехи:
- 1. Случайные помехи, которые вызывают появление выколотых областей и могут привести к разрыву линии эталона.
- 2. Неточное воспроизведение линий, приводящее к увеличению количества изгибов линии эталона.

Для решения поставленной задачи предлагается использовать структурный подход, позволяющий одинаковым способом обрабатывать изображения как без помех и искажений, так и с помехами и искажениями указанных типов, а также не требует обучения – достаточно просто задать изображение шаблона. В рамках данного метода изображение и шаблон рассматриваются в виде графов, причем граф изображения является полносвязным. Вершины графа – это точки перегиба и граничные точки (точки пересечения и конечные точки линий изображения). После этого в графе изображения ищется подграф-эталон. Количество операций для выполнения такого поиска велико и пропорционально  $N^m$ , где m – количество ребер эталона, а N – количество вершин изображения.

Для уменьшения вычислительной сложности применяются следующие приемы.

− Большинство вершин, соответствующих точкам перегиба, являются результатом искажений. Поэтому можно рассматривать не более четырех точек перегиба между двумя граничными точками. При этом рассматриваются только точки, наиболее удаленные от прямой, проведенной через соответствующие граничные точки. Рис. 1.

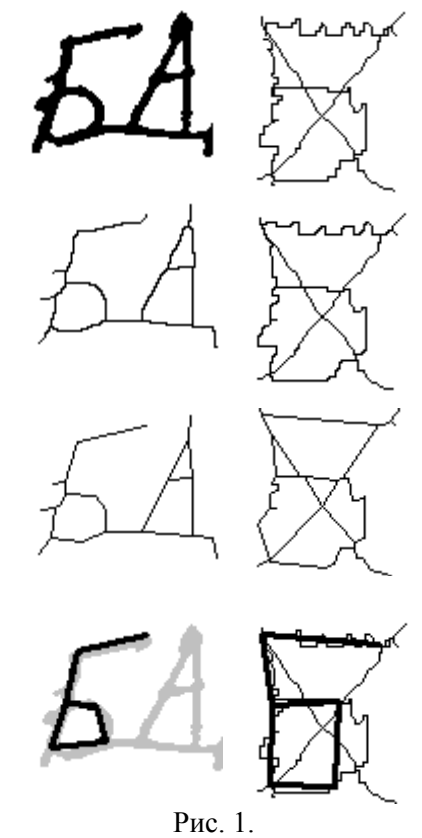

- Большинство ребер, которые добавляются для получения полносвязного графа, являются лишними. Не будем включать в граф ребра, между которыми отсутствует связь в графе изображения. Кроме того, припишем каждому ребру исходном Bec. пропорциональный отношению расстояния между точками. соответствующими вершинам графа, к длине ломаной, соответствующей пути между этими вершинами в исходном графе.
- При поиске подграфа каждому варианту решения приписывается вес, который тем меньше, чем сильнее вариант отличается от эталона по своим геометрическим характеристикам. Варианты, **Bec** которых меньше некоторого порога.  $He$ рассматриваются.
- Поиск подграфа идет путем поочередного добавления ребер, что позволяет выбрасывать варианты с маленьким значением веса на ранних этапах.
- Использование функции зависимости веса от количества ребер при поочередном добавлении от количества ребер позволяет отсечь варианты с маленьким весом на ранних стадиях. Не рассматриваются также варианты, вес которых меньше, чем вес наилучшего из ранее найденных вариантов.
- Поскольку вес того или иного эталона в изображении неизвестен, то порог сначала устанавливается максимальным (равным 1) и постепенно уменьшается, пока не будет найдено хотя бы одно решение. Если на каком-то этапе найти решение не удалось, то все варианты промежуточных решений сохраняются и используются на последующих этапах.
- Вводится ограничение на максимальное количество итераций, если до этого не удалось получить ни одного решения.

Все эти ограничения позволяют существенно сократить вычислительную сложность алгоритма.

На рис. 1 представлены этапы преобразования исходного изображения и результат поиска шаблона буквы Б. Сверху, в первой строке - исходные изображения. Во второй строке представлен результат выделения скелета для первого и второго изображений соответственно. Третья строка показывает результаты векторизации изображения. Последняя, четвертая, строка содержит исходные изображения и наиболее вероятные положения на них буквы Б (выделены жирным).